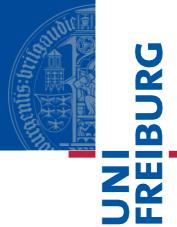

## Online Systems of the University Account

## Faculty of Engineering

To study at the Faculty of Engineering it is crucial to have a Faculty of Engineering user account. To get this user account, we will forward your details to the pool managers. They will set up an account and notify you afterwards.

The Email you receive from the pool managers contains an initial password plus username which comes attached as a PDF. An instruction on how to change the initial password is also added.

IMPORTANT! In case you do not receive this mail, please check your spam folder. If you really did not get the mail, please contact the pool managers.

The username normally consists of <a href="mailto:surname@tf.uni-freiburg.de">surname@tf.uni-freiburg.de</a> or <a href="mailto:surname@informatik.uni-freiburg.de">surname@tf.uni-freiburg.de</a> or <a href="mailto:surname@informatik.uni-freiburg.de">surname@tf.uni-freiburg.de</a> or <a href="mailto:surname@informatik.uni-freiburg.de">surname@tf.uni-freiburg.de</a> or <a href="mailto:surname@informatik.uni-freiburg.de">surname@informatik.uni-freiburg.de</a> or <a href="mailto:surname.de">surname@informatik.uni-freiburg.de</a> or <a href="mailto:surname.de">surname.de</a> informatik.uni-freiburg.de</a>

Please make sure to check the account via <a href="https://webmail.informatik.uni-freiburg.de/src/login.php">https://webmail.informatik.uni-freiburg.de/src/login.php</a> or forward them to your private email account.

This way, you will definitely not miss any important messages that are sent to student@tf.uni-freiburg.de

Approximately once a year, you will receive an email asking you if you wish to extend your account. If you do not extend your account it will be automatically blocked and then canceled. The first place to check for your questions about system and network services is this URL:

http://support.informatik.uni-freiburg.de

You can reach the Pool Managers via the contact form